# **Newsapi Documentation**

*Release 0.1.0*

**Ujjwal Gupta**

**Mar 28, 2017**

## Contents

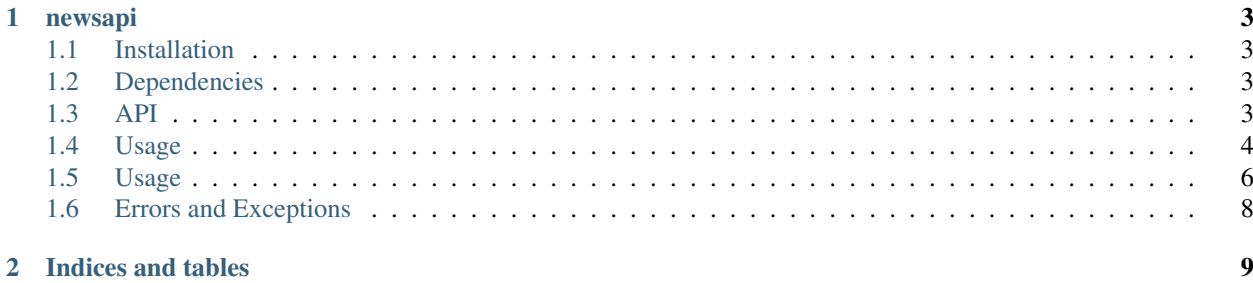

Contents:

## CHAPTER 1

#### newsapi

<span id="page-6-0"></span>Python wrapper around A JSON API for live news and blog headlines (a.k.a. News Api): [https:](https://newsapi.org/) [//newsapi.org/](https://newsapi.org/)

NOTE: This library and its author are not endorsed by or affiliated with [NewsApi.org.](https://newsapi.org/)

## <span id="page-6-1"></span>**Installation**

Using pip:

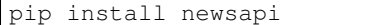

## <span id="page-6-2"></span>**Dependencies**

• requests

## <span id="page-6-3"></span>**API**

newsapi offers two classes Articles and Sources for the functionality of two endpoints: *https://newsapi.org/v1/articles* and *https://newsapi.org/v1/sources* offered by News Api respectively.

#### **Articles**

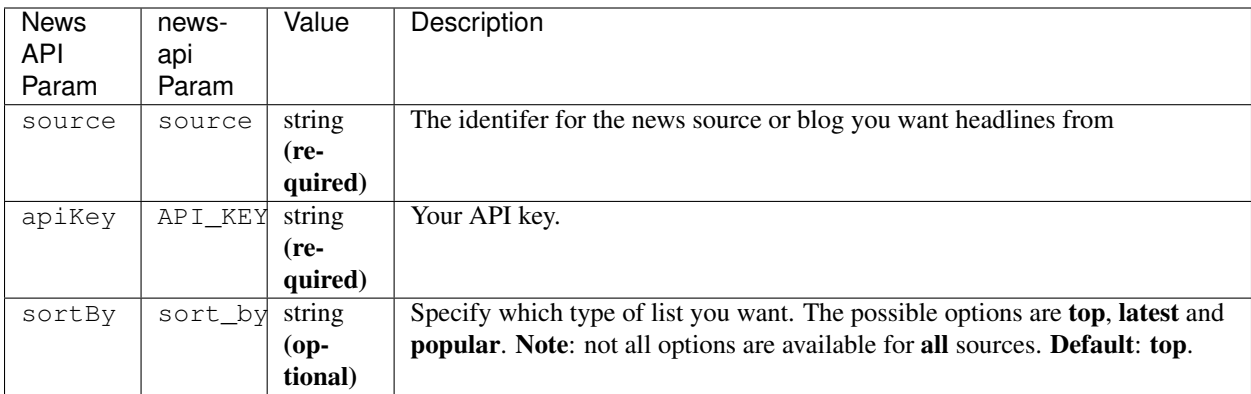

#### **Methods**

All methods of Articles are accessible via:

```
from newsapi.articles import articles
```

```
a = Articles(API_KEY="Your-api-key")
```
# a.<method>

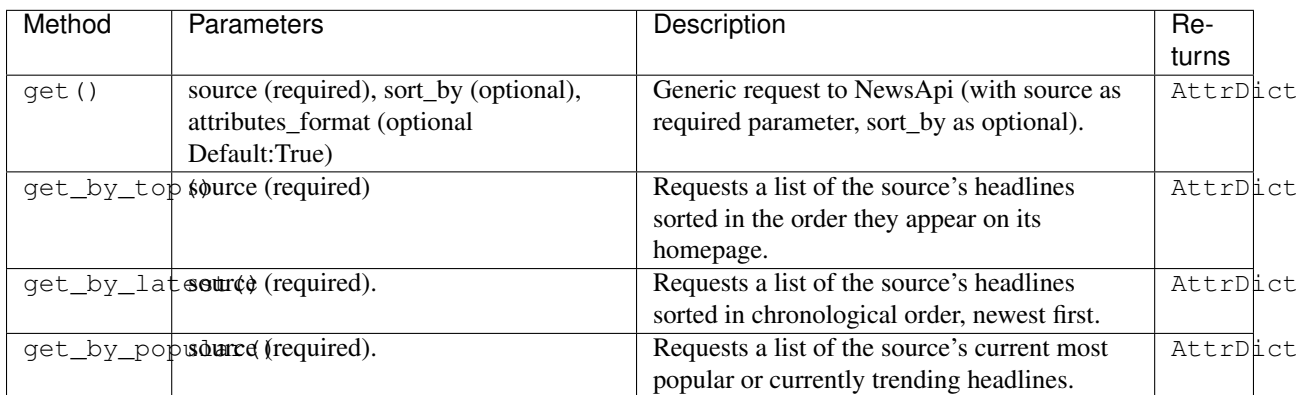

NOTE: By default all newsapi responses are formatted as JSON, AttrDict is just a wrapper around Dictionary which enables to do content.status as well as content['status'], but can't do it in nested dicts.

## <span id="page-7-0"></span>**Usage**

#### **General Import**

```
from newsapi.articles import Articles
```

```
a = Articles(API_KEY="Your-api-key")
```
#### **a.get()**

```
# get all the articles from the new web and sorted by top (default).
a.get(source="the-new-web")
```
#### **a.get\_by\_popular()**

```
# get all the articles from the new web and sorted by popular (front page).
a.get_by_popular(source="the-new-web")
```
*apply the same logic for* get\_by\_top() *and* get\_by\_latest().

#### **Sources**

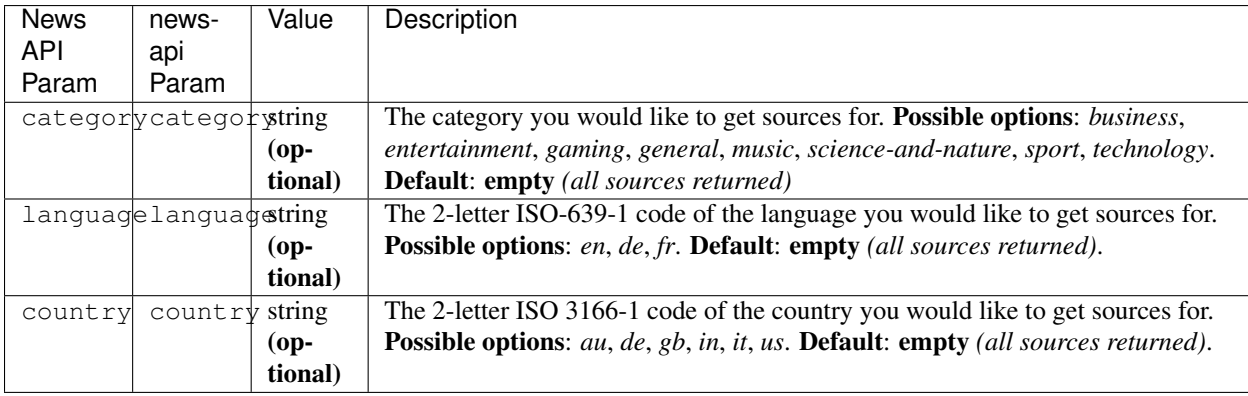

#### **Methods**

All methods are accessible via:

```
from newsapi.sources import Sources
s = Sources(API_KEY="Your-api-key")
# s.<method>
```
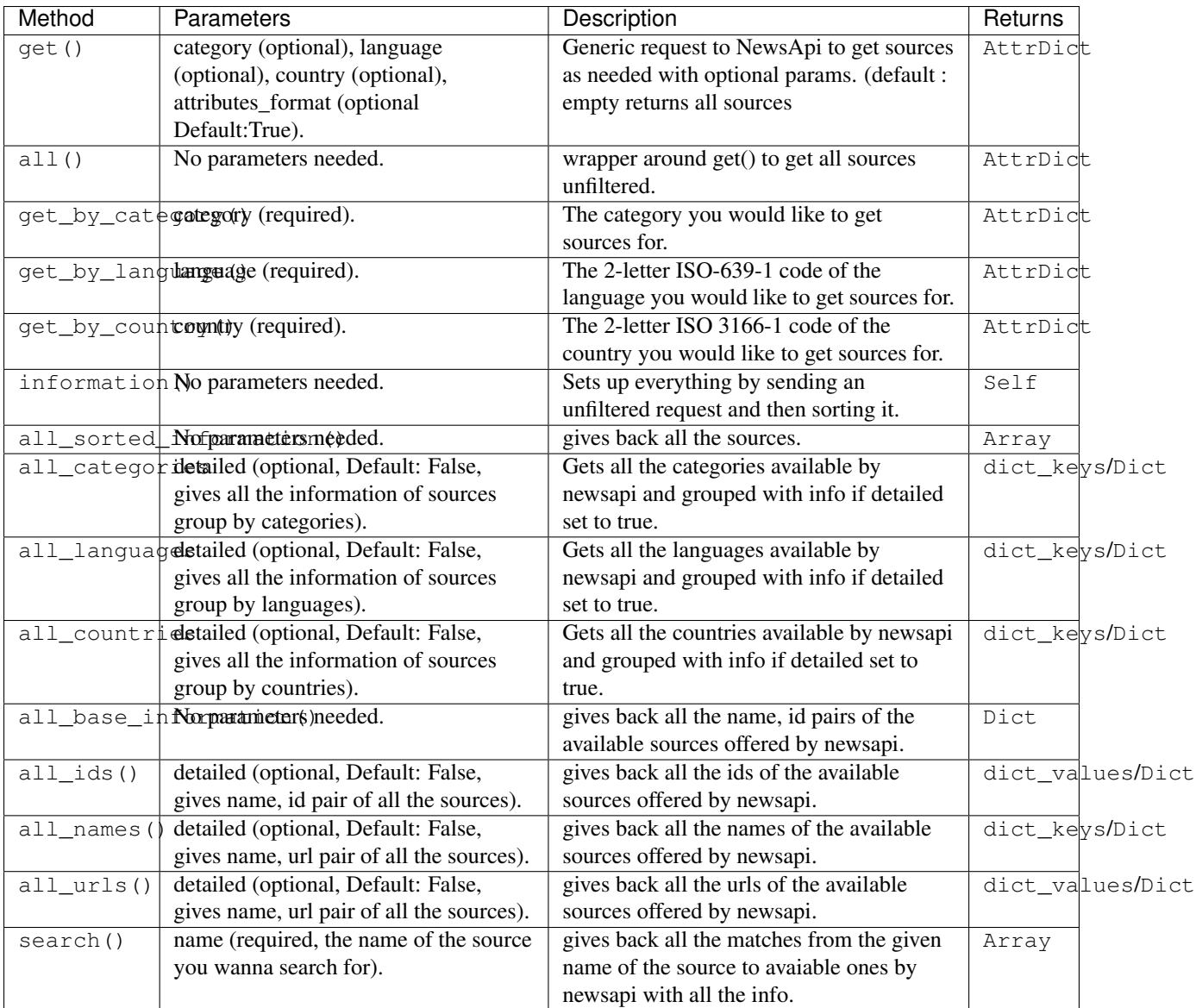

NOTE: By default all newsapi responses are formatted as JSON, AttrDict is just a wrapper around Dictionary which enables to do content.status as well as content['status'], but can't do it in nested dicts.

## <span id="page-9-0"></span>**Usage**

### **General Import**

```
from newsapi.sources import Sources
s = Sources(API_KEY="Your-api-key")
```
**s.get()**

```
# get sources with category technology and language as en while originated from
˓→country uk
s.get(category='technology', language='en', country='uk')
```
#### **s.all()**

```
# get all sources offered by newsapi
s.all()
```
#### **s.get\_by\_category()**

```
# get all sources offered by newsapi with category as general
s.get_by_category("general")
```
*same logic can be applied to* get\_by\_language() *and* get\_by\_country()

#### **s.information()**

Note : you need to invoke **information**() method only once and after then you can use any methods given below. chaining them or not is all upto each individual's preference.

```
# sets up everything and sorts the raw data.
s.information()
#then you can chain functions, so instead of above command use this.
#gets all the categories offered by newsapi.
s.information().all_categories()
#or just call it standalone like so.
s.information()
s.all categories()
#using detailed parameter results in categories group with sources info like
s.information().all_categories(detailed=True)
#results in:
# ['general' : [{'id': "the-new-web", 'name': "The New Web"}, ...], 'sports': [{'id':
˓→"bbc-sports", 'name': "The BBC Sports"},...], ...]
```
same logic can be applied for all\_languages() and all\_countries(), after invoking information() as shown above.

#### **s.all\_base\_information()**

```
# get all sources in the name, url pair dict format offered by newsapi
s.information().all_base_information()
```
same logic can be applied for **all\_sorted\_information**().

#### **s.all\_ids()**

```
# get all sources ids offered by newsapi
s.information().all_ids()
```
same goes for all\_names() and all\_urls() after invoking information() as shown above.

#### **s.search()**

```
# search by string
s.search('bbc')
#results with array containing all the sources which has 'bbc' string present in it.
˓→with all its info.
```
## <span id="page-11-0"></span>**Errors and Exceptions**

Under the hood, newsapi uses the [requests](http://www.python-requests.org/) library. For a listing of explicit exceptions raised by requests, see [Requests: Errors and Exceptions.](http://www.python-requests.org/en/latest/user/quickstart/#errors-and-exceptions)

## CHAPTER 2

Indices and tables

- <span id="page-12-0"></span>• genindex
- modindex
- search